# **Interna zu "Techno der 1990er" (= Auszüge aus der Blattsammlung des Kurses "Technik von Techno" 1997) 1**

## **Der Drum-Groove**

Die Technoszene liebt GM nicht! Ein authentischer Techno-Soundmodul hat seine Klänge "einzeln" daliegen, damit man sie einzeln bearbeiten (verändern) kann. Unter MIDI-Aspekt bedeutet das, daß jedes Druminstrument einen eigenen Midikanal besitzt und einzeln angesprochen werden kann. Dann kann,

 bei laufendem Groove ein einzelnes Instrument aus dem Drumset (und nicht immer das ganze Drumset) verändert werden,

 bei laufendem Groove ein einzelnes Instrument mit special effects versehen werden (entweder, weil man am Soundmodul Einzelausgänge hat (z.B. TG 77 im Fach Musik), oder weil der Soundmodul selbst solche Möglichkeiten besitzt - letzteres gibt es bei den legendären Drumcomputern und zur Zeit bei der Rave-O-Lution 309.

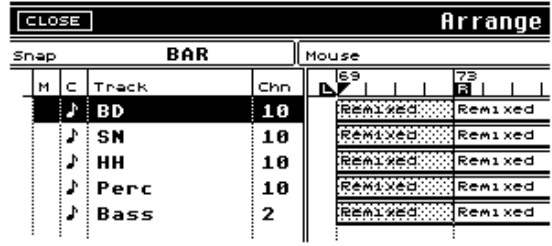

Oben: Ein Drum-Groove in Cubase. Jeder Part ist eine Stimme. Rechts: Abbild im Score-Editor.

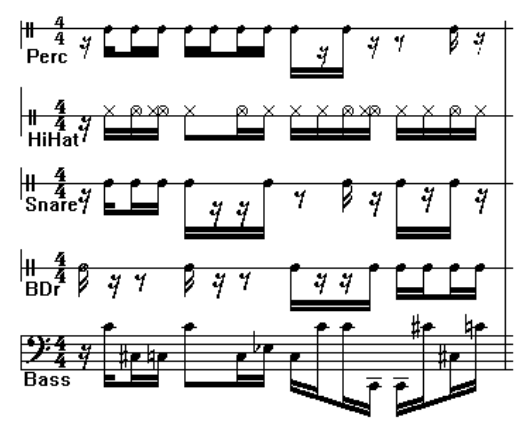

# **Kompositionshinweise fürs Techno-Drumset (gesampelte Tips nach diversen Autoren)**

- 1. Absolute Standard Hihat besteht aus zwei 1/16 closed, und einem 1/8 open HiHat (wobei die 1/16 so kurz wie möglich, also z.B. 1/32 lang) sind, das open Hihat aber durchaus 1/8 lang sein kann. Die offene Hihat ist ein "Nachschlag" zum Kick. "Kurze Hihat" bedeutet oft durch Volumenregler abgeschnitten.
- 2. Ganz leise kann ein Tambourin mitspielen: durchgehende 1/16. Die Lautstärken werden aber von Hand unterschiedlich eingestellt - nach Gehör und Gefühl. Diese Stimme kann auch vom Ride-Becken übernommen werden oder einem entsprechenden Effekt. Hier kann auch eine Filterbewegung verwendet werden.
- 3. Kick: Im Grunde absolut und penetrant gleichmäßige Viertel, das Markenzeichen von Techno, wobei der Sound je nach Stil wichtig ist. Gelegentlich, d.h. ca. alle 4 Takte, eine leichte Variation.
- 4. Snare spielt (wenn überhaupt) wie in der traditionellen Rockmusik auf 2 und 4. Auch sie kennt kleine Variationen, die sich gegen Ende einer längeren Phrase (16 oder 32 Takte) verdichten bis hin zum "roll"= 1/16-Wirbel. Dieser Roll ist wichtig bei der Steigerung im Rave. - Claps können diese Snare verstärken, verdoppeln. Siehe auch Punkt 6. - Einfachste Variation ist ein Sechzehntelauftak zu 2 und 4 in der Snare.
- 5. Ein weitere Schlagzeugstimme heißt "Breakbeat". Sie enthält oft dieselbe Snaren und Kick wie 3. und 4., spielt aber kleine Füllsel, Breaks, Übergänge und ebenfalls eine Verdichtung in Richtung "roll".
- 6. Bevor die 1-2-3-4 ("4 to the floor") mit dem Kick einsetzt, kommt oft erst der "Nachschlag" auf "und" alleine, sodaß unklar ist, wo die richtige Eins liegt. Dieser Nachschlag kann vom open HiHat, weiteren Becken, auch von Handclaps übernommen werden.
- 7. "Crash" kommt höchstens alle 8 Takte: auf die Eins!

1

<sup>&</sup>lt;sup>1</sup> Alle Blätter des Kurses unter<https://www.musik-for.uni-oldenburg.de/elektronischemusik/pdf/Techno1997.pdf>

- 8. Percussion (z.B. Bongos) je nach stilistischer Besonderheit (Afro, Latino etc.). Repetitive Stimmen, die den Groove effektvoll aufhellen.
- 9. Die Schlaginstrumente unter 1 8 können durch elektronische Effekte, durch Geräusche, Samples etc. verdoppelt oder sogar ersetzt werden. Schnelle Sequenzen von ansatzweise melodiösem Charakter können Tambourine oder Ride ersetzen, d.h. die hektisch-treibende Funktion dieser Instrumente übernehmen. Dabei können Arpeggiatoren eingesetzt, kann eine extreme Panoramaregelung, ein Chorus oder - wenn möglich - ein steiles Analogfilter eingesetzt werden. Der Grundsound ist kurz, elementar und sehr prägnant.
- 10.Eine härtere Gangart von Kick und Snare ist die, daß beide fast funkig einen gemeinsamen "Breakbeat" bilden. Die Funktion der Snare (auf 2 und 4 zu spielen) übernimmt dann ein anderes Instrument, z.B. Claps.

## **Einzelsoundbearbeitung: Gate(r)-Effekt**

Bei Gater-Effekt werden Liegeklänge durch den Main-Volume-Regler (Controller # 7) rhythmisiert. Die Vorteile eines Liegeklanges, insbesondere langsame oder schnelle Filterbewegungen, werden in den Groove eingebunden. Der wirkungsvolle Effekt kann in einem Midirecordingsystem "abstrakt" programmiert und später für beliebige Soundsverwendet werden. Das Prinzip zeigt folgende Abbildung:

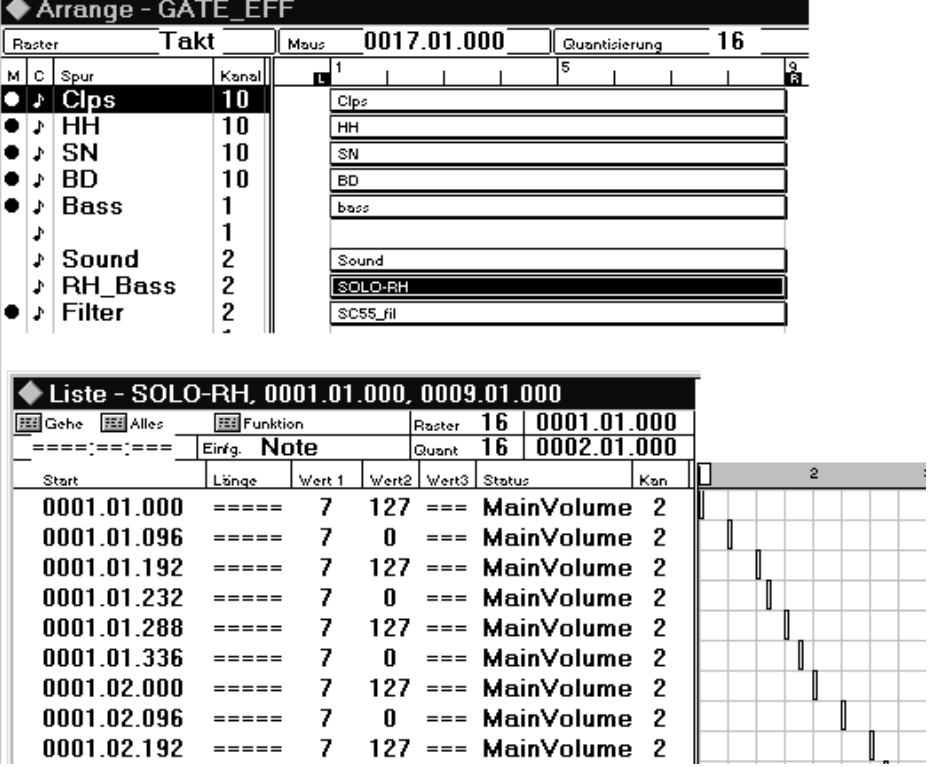

Oben ist ein Groove bestehend aus Schlagzeug (Ch # 10), Bass (Ch # 1) und einem Liegeklang "Sound" (Ch # 2) abgebildet. Der "Sound" besteht aus einem 8-taktigen Akkord. In der Spur "RH\_Bass" befindet der Rhythmus des Bass als "Volume-Regelung auf Ch # 2". Im unteren Teil der Abbildung: dieser Baß explizit im List-Editor, wo er auch programmiert werden kann. Das zeitliche Raster des List-Editors ist folgendes:

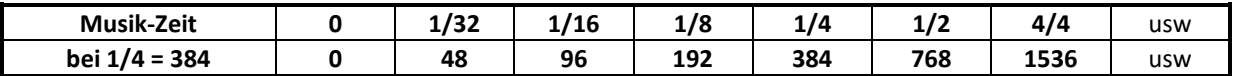

Der Liegeklang erklingt zwischen Vol = 127 und Vol = 0, das sind im vorliegenden Fall entweder 1/16- oder 1/32-Dauern. - Der Clue ist, daß der Sound seine Klangfarbe verändern kann, während er rhythmisiert wird. Im vorliegenden Fall geschieht dies auf einer extra Spur "Filter", auf der sich Filterfrequenz-Daten (zum Beispiel für den Soundcanvas) befinden. Diese Daten sind aber geräteabhängig systemexckusiv.

Eingabe der Volume-Daten:

- Im Key-Editor in der Controller-Sektion. Man wähle die kleinste gewünschte Quantisierungsgröße, um mit dem "Bleistift" solche Werte einzeichnen zu können: "Bleistift + ALT-Taste"! Hilfe: Man nehme einen Rhythmus, gehe in den Key-Editor, "male" dort die Volume-Werte zu den Noten hinzu, lösche anschließend die Noten und ändere, zurück im Arrange-Fenster, den Midi-Kanal.
- Im List-Editor: explizite Eingabe von Daten wie im obigen Beispiel. Oft Nachbearbeitung der im Key-Editor gezeichneten Daten.

Das Pattern mit den rhythmisierten Volume-Daten kann auf unterschiedliche Sounds gelenkt werden, indem einfach der Midi-Kanal "ausgewechselt" wird.

## **Filterfunktionen bei Analogsynthesizern**

In allen Analogsynthesizern werden elementare "Wellenformen", die ein Oszillator OSZ erzeugt, durch Filter FIL "moduliert" und über einen Verstärker AMP ausgegeben. (Dicke Linien = Audiosignale.) Der AMP wird über einen Hüllkurvengenerator ENV1 geöffnet. Ein Tastendruck am Keyboard hat zwei Funktionen: (1) wird die

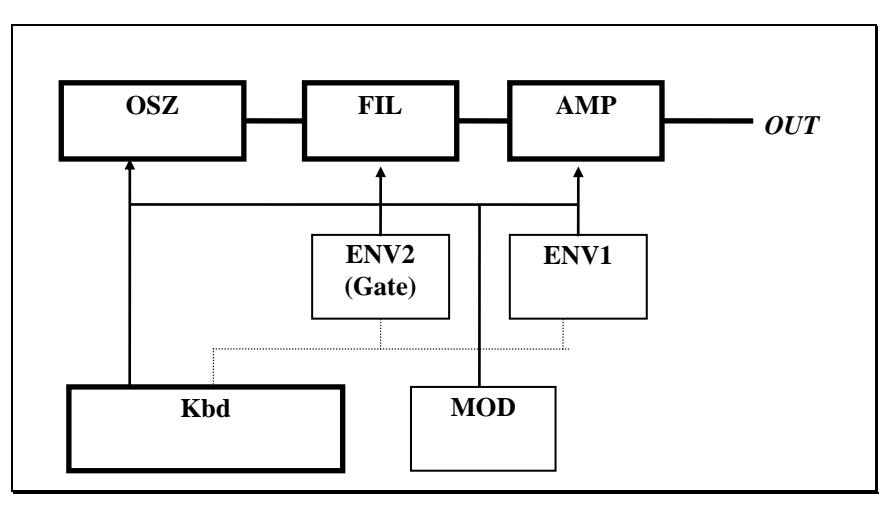

Frequenz am OSZ eingestellt, (2) wird der ENV "getriggert". Letzteres bedeutet, daß beim Tastendruck ein Triggerimpuls ausgesandt wird, der den Hüllkurvenablauf am ENV startet. (Triggersignale = gestrichelte Linie.) Die "Moduln" OSZ, FIL und AMP wirken durch elekltrische Spannungen aufeinander ein (Steuerspannungen, voltage control VC, = Pfeile), weshalb sie auch VCO, VCF und VCA heißen. Ein Modulationsgenerator MOD

(auch low frequency generator LFO genannt) kann OSZ oder FIL periodisch modulieren. Das Prinzip der Spannungssteuerung kann dazu verwendet werden, daß die Filtereinstellungen Cutoff-Frequenz und Resonanz nicht nur von Hand (durch Reglerbetätigung), sondern auch durch die vom ENV2 oder MOD abgegebenen Steuerspannungen verändert werden. (Bei Roland kann ENV2 nur als "Gate" ein- oder ausgeschaltet werden. Ist "Gate" aus, so wird ENV2 durch ENV1 ersetzt.)

Üblich und musikalisch am effektivsten ist ein Tiefpaßfilter (low pass filter LPF). Ein solcher Filter läßt Frequenzen bis zu einer "cutoff frequency" durch, die verändert werden kann. Die Form des Filters kann durch einen "Peak" an der Cutt-Off-Stelle (die "Resonanz"-Stelle) verändert werden. Übersteuerung von "Peak" macht aus dem passiven Filter, der nur Signale passieren läßt, zu einem aktiven Oszillator, der in der Cut-Off-Frequenz schwingt. (Im Gegensatz zum Scriptum ist hier der durchlässige Bereich grau gezeichnet.)

Die in Techno gängigen Filtereffekte:

- 1. Dauerton, langsame "Wah-artige" Filterbewegung: hin- und her, in einer Richtung bis zur Übersteuerung ("Synthipop-Effekt").
- 2. Repetitionston, langsame Filterbewegung. Sonst wie beim Dauerton ("Didjeridu-Effekt").
- 3. Kurze Töne beginnen mit Wah-Effekt ("Quaken").
- 4. Kurze Töne werden knapp übersteuert ("Vogelgezwitscher").
- 5. Übersteuerung mit schnell veränderter Cut-Off-Freqzenz ("glissando").
- 6. In repetitiven Motiven werden einzelne Töne durch spezielle Filtereinstellungen hervorgehoben, sodaß rhythmische Muster entstehen ("african drumming").
- 7. Sehr kurze Töne (Zeit gegen 0) werden benutzt, um einen fast übersteuerten Filter "anzustoßen" ("Percussionseffekt").

Die Effekte 1-2 und 7 können von Hand, die Effekte 3-6 nur mittels Computer erreicht werden. Vom Keyboard aus können alle Effeklte dadurch gesteuert werden, daß die Velocity die Cutoff-Frequenz ansteuert.

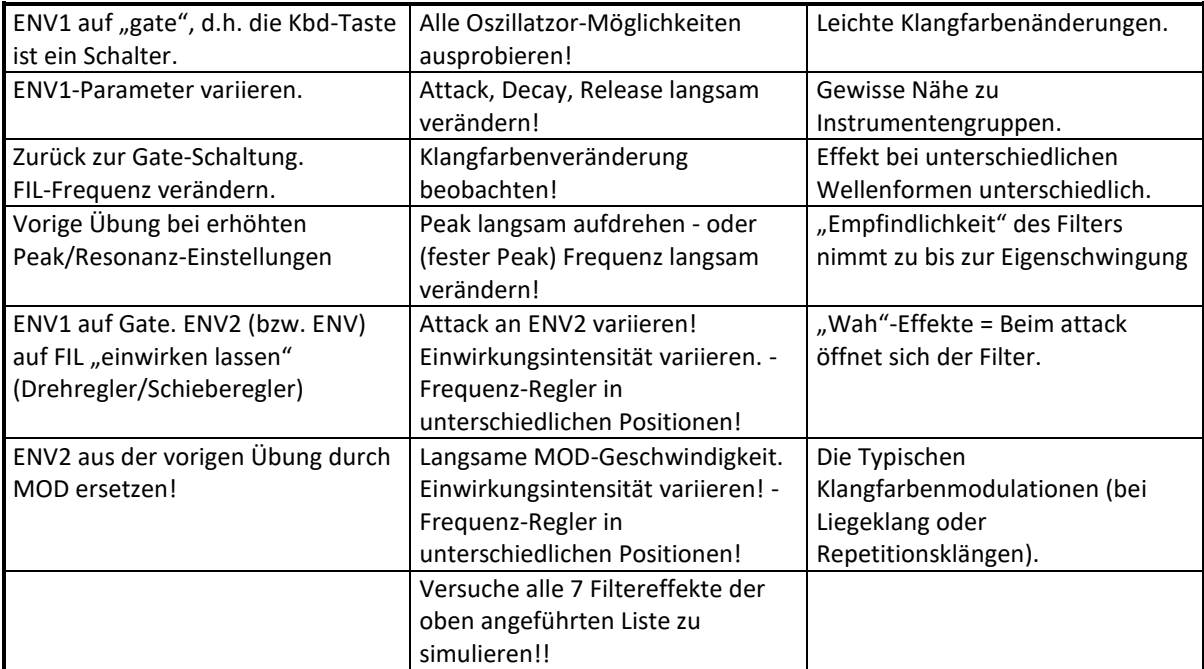

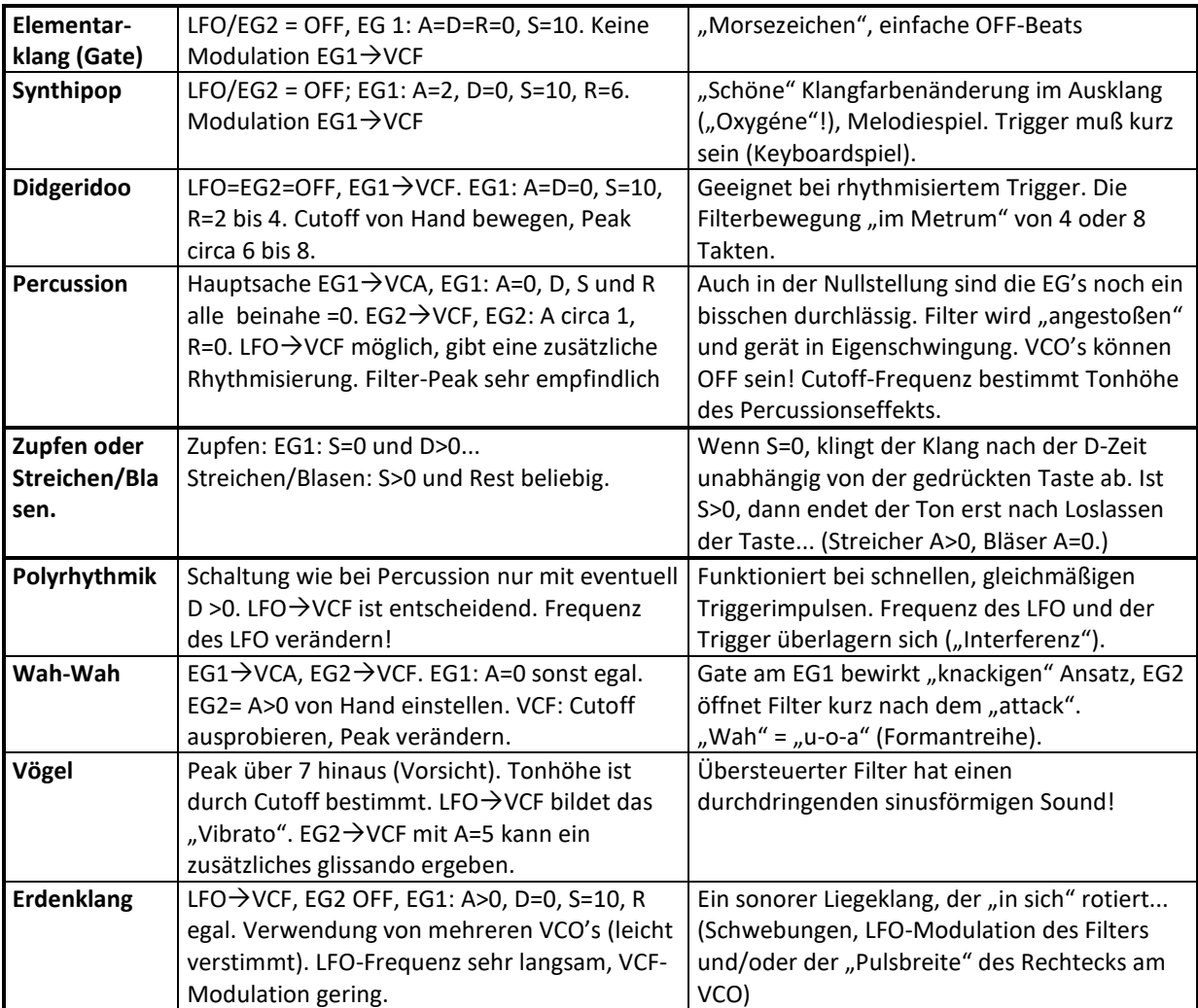

## **Hardwaresequencer und Synchronisation**

Wenn zwei oder mehrere "zeitempfindliche" elektronische Instrumente gleichzeitig laufen sollen, so müssen sie "synchronisiert" werden. Die Synchronisation kann dabei entweder über MIDI-Information verlaufen oder über einen analog aufgezeichneten Time-Code. Heute üblich sind folgende drei Möglichkeiten:

### **1. Die "MIDI-Clock" (in Verbindung mit dem Song Position Pointer)**

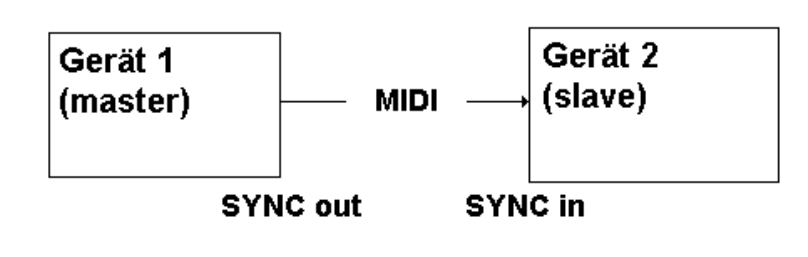

Gerät 1 ("master") ist auf "SYNC out" eingestellt und sendet 24 mal pro Viertel Note die Midizahl (hexadezimal) **F8** bzw. (dezimal) **248**. Ist Geräte 2 ("slave") auf "SYNC in" eingestellt, so rückt dies Gerät bei jeder eintreffenden Midizahl **F8** (**248**) um 1/24 einer Viertel Note weiter. Die Zahl **F8** 

(**248**) heißt "Midiclock". Läuft die Clock bei Gerät 1 und empfängt Gerät 2, so laufen zwar beide Geräte synchron, Gerät 2 weiß aber nicht, wieviel Uhr es auf Gerät 1 ist, sondern erkennt nur das Tempo der Uhr. Startet Gerät 1 in Takt 7 und ist Gerät 2 auf Takt 1 eingestellt, so laufen beide Geräte im Abstand von 6 Takten. In der Live-Techno-Praxis ist die Midiclock oft besser als die anderen Verfahren, die eher für die Studiopraxis zu gebrauchen sind.

Beispiel: Gerät 1 ist Cubase (mit "durchgeschleiftem" Synthesizer), Gerät 2 ist der Arpeggiator von "Technox" oder die "Rave-O-Lution 309".

Wenn Gerät 2 auch den "Song Position Pointer" aufnehmen kann (was bei den im Beispiel genannten Geräten nicht der Fall ist), so kann Gerät 1 - zum Beispiel "Cubase" - solch eine Midi-Information schicken. Sie lautet (hexadezimal) **F2/Data1/Data2**. Data1 und Data2 geben zusammen die Anzahl von 1/16-Noten ab Start an. Gerät 2 kann dann nach einem "Stop" oder "Zurückspulen" wieder an dieser Position gestartet werden, wenn dies bei Gerät 1 auch der Fall ist.

### **2. Midi Time Code (MTC)**

Eine erheblich umfanhreichere Midi-Information enthält Angaben über die "Uhr" von Gerät 1. Solch eine Uhr läuft in Stunden, Minuten, Sekunden und "frames". (In Europa kommen 25 frames pro sec in USA 30 frames/sec.) Wenn Gerät 1 laufend MTC-Information sendet, so kann Gerät 2 auch nach Stop und Wiederstart stets mit der "Uhr" von Gerät 1 mitlaufen. - Vorteil: alle Geräte sind stets zeitgleich. Nachteile: Riesige Datenmengen werden gesendet (Folge: Timingprobleme, Abstürze), kein freier Umgang mit Geräten in Live-Situationen.

### **3. SMPTE ("society of motion picture and television engineers")-Code**

Der Code ist wie MTC aufgebaut, kann aber über analoge Audioleitungen übermittelt werden. Er wird bei Videosynchronisation und der Einbindung von analogem Audiomaterial in die Midi-Welt verwendet. Auf einer Spur eines Video oder Mehrspurtonbandes wird der SMPTE-Code aufgezeichnet, sodaß das Band beim Ablaufen stets entsprechende "Uhrzeiten" durchgibt. Über ein Interface können Midirecordingsysteme diese Signale "verstehen". - Das SMPTE-Verfahren ist im herkömmlichen Studio wichtig, weniger für Techno-Acts. Harddiskrecording löst heute auf Midi-Ebene einige der

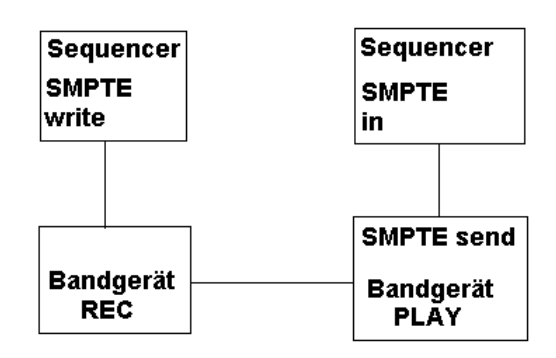

früher durch SMPTE gelösten Synchronisationsprobleme zwischen Audio- und Midi-Welt.

# **Umgang mit (Standard-)Midifiles**

#### Definition:

Standard-Midifile (SMF) ist eine Menge von Mididaten in einem standardisierten Format, das zur Wiedergaben von Midi-Arrangements geeignet ist. Ein "header" enthält die Information über Zeitauflösung, Spurenzahl usw., der folgende "Datenblock" enthält alle Mididaten mit Angabe der Zeitabstände zwischen diesen Daten ("Delta-Zeit"), die "Meta-Events" enthalten Text, Spurnamen usw. Dateien mit Endung MID werden als SMF's interpretiert (sind es aber nicht notwendig).

#### Woher?

- Auf Diskette kaufen (Zeitschriftenbeilagen, Midifile-Pakete im Musikgeschäft, spezielle Vertriebe),
- auf CD-ROM kaufen (wie Diskette),
- übers Netz oder Mailboxen beziehen (wegen GEMA nur Demo-Songs),
- eigene Herstellung: durch Exportieren von "Cubase"-Arrangements,
- eigene Herstellung: durch REC bei Hardware-Midifileplayern.

#### Verwendungsmöglichkeiten?

- Alle Midirecordingsysteme (Software, Hardware) können Standard-Midifiles "importieren",
- Midifileplayer spielen SMF's ab wie eine CD,
- Multimedia-PC's sind auf SMF's eingerichtet (sie spielen SMF's "intuitiv" ab),
- SMF's sind besonders brauchbar, wenn sie GM-Midifiles enthalten und auf GM-Soundmoduln abgespielt werden,
- SMF's können aber auch als Datenarchiv für alle denkbaren systemexclusiven Daten (Sounds, Stimmungen, Synthi-Einstellungen) verwendet werden.
- Es gibt neben Komplett-Songs auch "Techno-Tracks", "Drum-Grooves", "Programer's Tool-Kits".

#### Was tun damit?

- Abspielen auf Hardware-Midifileplayer dies benötigt einen Soundmodul.
- Abspielen auf dem PC mit Soundcard, z.B. mit dem windows-Wiedergabeprogramm. (Beim Doppelklick auf eine MID-Datei wird meist automatisch dieses Programm geladen und gestartet.)
- "Importieren" in ein Midirecordingsystem, zum Beispiel "Cubase".
- Ein "importiertes" Midifile kann bearbeitet werden. Zum Beispiel im Hinblick auf eine Live-Performance des Techno-Titels:
	- Falls nach dem Import nur eine Spur vorhanden ist (es lag dann Midifile-Format 0 vor), so kann diese Spur durch "Remix" entmischt werden: dabei werden die Midikanäle getrennt.
	- Info-Text des Herstellers lesen: Instrumente, Drumbelegung, Tempo usw.
	- Gegebenenfalls die Drumspur (Kanal 10) "von Hand" in weitere Spuren auflösen,
	- gegebenenfalls die einzelnen Drumsounds den Herstellerangaben gemäß einstellen,
	- dasselbe für die Sounds (als Program-Change), sofern nicht alles als GM abläuft,
	- bei Technosongs: aus dem Midifile-Song ein "Brett" machen, d.h. alle Wiederholungen "zusammenziehen" und löschen, gegebenenfalls bei mehreren Patterns pro Spur neue Spuren mit diesen Patterns anlegen.
	- In "Cubase" geeignete Spur-Kombinationen programmieren (F-Tasten), sodaß jede F-Taste eine gewisse Kombination von Spuren stummschaltet.
	- Eventuell einen Idealablauf als "Group-Track" einprogrammieren.
	- Ergebnis als Arrangement (ARR) abspeichern.

#### Achtung:

Ein Technobrett hat als MID nur einen Sinn, wenn am Soundmodul die Spuren ein- und ausgeschaltet werden können. Der Midifileplayer gibt stets alle Spuren gleichzeitig wieder. Die Midi-Daten im Midifileplayer werden nur "portionsweise" in den Arbeitsspeicher gelesen - daher gibt es kein pausenloses Looping ("Cycle" in "Cubase") und auch kein sehr schnelles Vor- oder Zurückspulen.

## **Midifizierte Lichtanlagen**

Während üblicherweise in Diskotheken und bei Konzerten die Ton- und Lichtregie getrennt abläuft und allenfalls über Ohr und Auge der jeweiligen RegisseurInnen miteinander verbunden sind, ist es das Ziel midifizierter Lichtanlagen, Licht und Ton vom gleichen Computer aus via MIDI zu steuern - und damit Licht genauso zu "komponieren" wie Musik.

#### **Technische Realisierung**

- Ein Computer sendet Mididaten an einen Midi-to-CV-Converter (wie auf Blatt 7 beschrieben);
- solch ein Converter gibt je nach Midifizierungstyp (siehe unten) auf mehreren Outputs Spannungen zwischen 0 und 10 Volt aus;
- diese Niederspannungswerte "steuern" ein "Power-Rack", wodurch die einzelnen Hochspannungs-Lichtkanäle proportional zur Niederspannung auf- und zu "gefahren" werden.

Ein Midi-to-CV-Converter kann als "schwarzer Kasten" oder als Lichtmischpult ausgeführt sein. Bei einem Lichtmischpult können Steuerspannungen nicht nur durch Mididaten ausgelöst, sondern auch durch manuelle Reglerbewegungen hervorgerufen werden.

#### **Midifizierungstypen**

Typ 1: Die "Regler" mehrerer Lichtkanäle werden durch Midikanäle repräsentiert und die "Regelwege" durch irgendwelche Midi-Controllerdaten (meist Main-Volumen). Maximale Lichtkanal-Anzahl ist 16. Typ 2: Die "Regler" der Lichtkanäle werden durch Tastennummern repräsentiert und die "Regelwege" durch den jeder Taste zugeordneten Velocitywert bestimmt; in diesem Fall kann Main-Volume (Controller #7) noch eine Gesamtregelung der Helligkeit abgeben. Max. Lichtkanal-Anzahl ist 128.

Vorteil von Typ 1: "Dimmerbewegungen" sind leicht auszuführen. Nachteile: wenige Lichtkanäle, komplizierte Programmierung am Computer und keine "intuitive" Lichtsteuerung (es sei denn, man benutzt einen "manuellen Midi-Controller"). Vorteile von Typ 2: sehr einfache Programmierung, viele Lichtkanäle und intuitives Lichtspielen auf dem Keyboard. Nachteil ist, daß beim "Dimmen" stets ganze Note-ON-Befehl abgegeben werden müssen, die zu einem "Wackeln" des Lichts führen können.

#### **Musikalische Anwendungen**

- (Typ 2) eine Lichtanlage kann bei entsprechender Fingerfertigkeit vom Keyboard aus gespielt werden bzw. die Lichtprogrammierung kann in jedem Midirecordingsystem (Cubase etc.) auch vom Keyboard aus eingespielt werden;
- (Typ 1) raffinierte Licht-Farbmischungen können genau programmiert und beispielsweise analog der Klangfarbenmischung komponiert werden;
- (Typ 1) langsame Farbänderungen können über kontinuierliche Controller gesteuert werden;
- (Typ 2) die Lichtsteuerung kann auf einem einzigen Track (Spur) eines Midifiles abgelegt werden;
- (Typ 2) Tonhöheneffektgeräte wie Arpeggiatoren können eingesetzt werden, um Lichteffekte wie beispielsweise Lauflicht zu erzeugen.

#### **Stroboskope und BrainTec**

Midifizierte Lichtanlagen können bei entsprechend empfindlicher Technologie eingesetzt werden, um Stroboskope synchron zur Musik (mit bis zu 20 Blitzen pro Sekunde) zu steuern. Zur Musik synchronisierte Stroboskopblitze sind leichter zu ertragen als asynchron verlaufende. Blitzen Stroboskope synchron zu "Hemi-Sync-Signalen" (schnell wechselnden Links-Rechts-Klängen), so können Trancewirkungen von Musik und Licht intensiviert werden. Das *Oldenburger Brainlab* ist ein Prototyp einer derartigen Stroboskopanlage, die u.a. in Chillout-Räumen eingesetzt wird. Lichtblitze und Tonsignale werden in Cubase programmiert und dann als Standard-Midifile einem Hardware-Midifile-Player überantwortet, der die Show steuert (Näheres zum künstlerisch-wissenschaftlichen Forschungsvorhaben "Oldenburger Brainlab" unter http://www.unioldenburg.de/musik/brainlab.html.)